### **Methoden der Risikobewertung**

Jörg Schmidtke Wenke Mönkemeyer BioMath GmbH BioMath GmbH Schnickmannstraße 4 Schnickmannstraße 4 18055 Rostock 18055 Rostock joerg.schmidtke@biomath.de wenke.moenkemeyer@biomath.de

Kerstin Schmidt BioMath GmbH Schnickmannstraße 4 18055 Rostock kerstin.schmidt@biomath.de

#### **Zusammenfassung**

Die Bewertung von Risiken, d.h. von Ereignissen mit negativen Auswirkungen, stützt sich im Allgemeinen auf charakteristische Kenngrößen die durch Erhebungen oder in Versuchen ermittelt werden können. In der Sicherheitsprüfung von neuen Technologien werden dazu Tests sowohl auf Unterschiede als auch auf Äquivalenz angewendet. Mit dem Konfidenzintervall-Verfahren können diese Tests durchgeführt und die Ergebnisse gleichzeitig für eine Bewertung quantifiziert werden.

Am Beispiel der Inhaltsstoffanalyse von Pflanzen wird diese Methode dargestellt.

**Schlüsselwörter:** Risiko, Äquivalenztest, Biosicherheit

## **1 Einleitung**

In den verschiedenen Wissenschaftszweigen wird der Begriff des Risikos unterschiedlich gehandhabt. Allen gemeinsam ist jedoch die Bedeutung, dass der Begriff Risiko Ereignisse mit der Möglichkeit negativer Auswirkungen beschreibt.

Solche Ereignisse werden beim Einsatz von neuen Technologien mit möglichen Auswirkungen auf die menschliche oder tierische Gesundheit oder auf die Umwelt oft nur über Kausalketten charakterisiert. In diesen komplexen Systemen ist es im Allgemeinen nicht möglich jedes postulierte Risiko direkt zu überprüfen und zu quantifizieren.

In der Prüfung der Sicherheit dieser Technologien werden deshalb zunächst Indikatoren identifiziert mit deren Hilfe potentielle Risiken detektiert, quantifiziert und schließlich bewertet werden können. Im Bereich der Züchtung und der Kultivierung von Nutzpflanzen werden als Indikatoren unter anderem die Inhaltsstoffe dieser Pflanzen herangezogen. Für jeden Inhaltsstoff mit hinreichender Aussagekraft zur Identifizierung von möglichen Risiken wird die neue Technologie (NT) einerseits mit der Ursprünglichen (UT) und anderseits mit den herkömmlichen Technologien (HT) verglichen. Die herkömmlichen Technologien repräsentieren dabei den Bereich der Normalität, d.h. den Bereich in dem keine Risiken bestehen. Die Grenzen dieses Bereiches werden oft als Baselines bezeichnet. In der statistischen Auswertung von Versuchen zur Sicherheitsprüfung wird die NT und der UT auf Signifikanz und die NT und die HT auf Äquivalenz getestet. Die Tests werden mit dem Konfidenzintervall-Verfahren durchgeführt und liefern somit nicht nur die Entscheidungen der Tests sondern auch quantitative Maße für die Risikobewertung.

## **2 Äquivalenz- und Signifikanz-Test**

Das Konfidenzintervall-Verfahren (auch Intervall-Inklusionstest genannt) ist sowohl zum Test auf Unterschiede als auch zum Test auf Äquivalenz eines Parameters geeignet. Dieser Parameter kann die Differenz zwischen zwei Erwartungswerten, den Unterschied zwischen zwei Wahrscheinlichkeiten oder auch einen Unterschied in Verteilungen ausdrücken. Für beide Tests wird zunächst aus den Daten ein  $(1-2\alpha)$ -Konfidenzintervall  $(\Theta_{\text{under}}, \Theta_{\text{other}})$  berechnet. Im Falle des Tests auf Unterschiede wird der zu testende Unterschied  $\Theta_0$  vorgegeben und ein Unterschied angenommen wenn  $\Theta_0$  nicht im Konfidenzintervall enthalten ist. Im Falle des Tests auf Äquivalenz wird ein Äquivalenzbereich ( $E_{\text{under}}$ ,  $E_{\text{other}}$ ) vorgegeben und die Äquivalenz angenommen wenn das Konfidenzintervall ganz im Äquivalenzbereich liegt, anderenfalls wird die Äquivalenz abgelehnt.

Test auf Unterschiede:  $H_0: \Theta = \Theta_0$   $H_A: \Theta \neq \Theta_0$ 

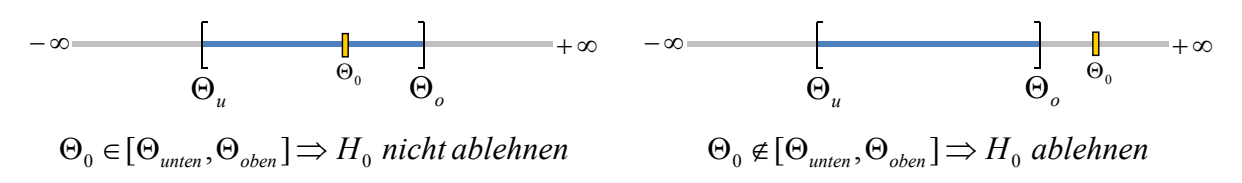

Test auf Äquivalenz:  $H_0: \Theta \leq E_{\text{under}} \Theta \geq E_{\text{other}}$   $H_A: E_{\text{under}} < \Theta < E_{\text{other}}$ 

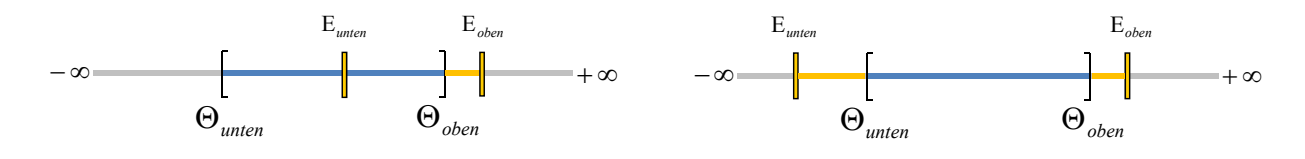

 $[\Theta_{\text{under}}, \Theta_{\text{oben}}] \subset [E_{\text{under}}, E_{\text{oben}}] \Longrightarrow H_0$  nicht ablehnen  $[\Theta_{\text{under}}, \Theta_{\text{oben}}] \subset [E_{\text{under}}, E_{\text{oben}}] \Longrightarrow H_0$  ablehnen

Wird eine Gruppe gegen eine andere Gruppe auf Unterschiede und gegen eine dritte Gruppe auf Äquivalenz getestet, kann das Konfidenzintervall des Äquivalenztestes in das Konfidenzintervall des Tests auf Unterschiede transformiert werden. Bei dieser Transformation werden auch die Grenzen des Äquivalenzbereiches wie folgt mit eingeschlossen.

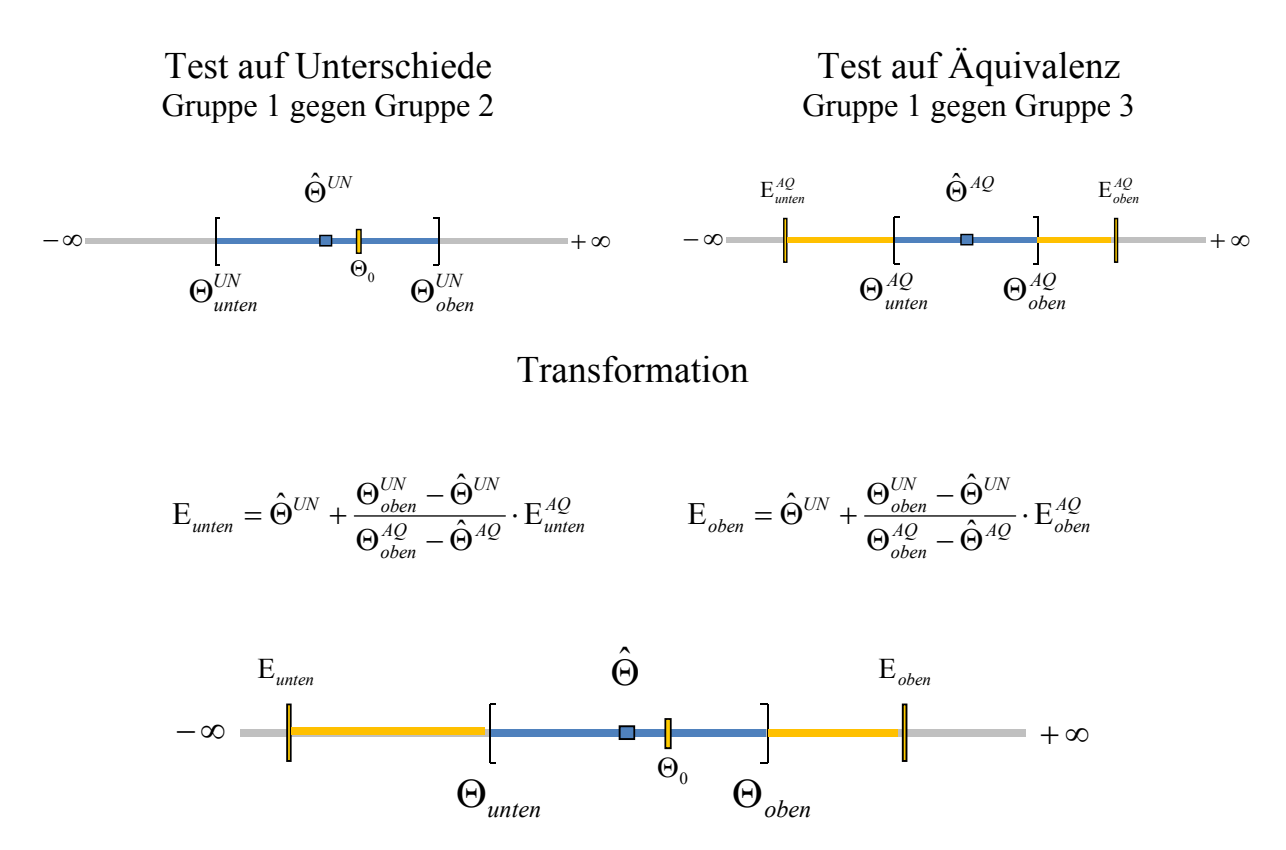

Durch diese Transformation kann das Ergebnis beider Tests in einer Grafik einschließlich der quantitativen Informationen dargestellt werden. Es ergeben sich die folgenden Ergebnistypen (Abb. 1 und Tab. 1).

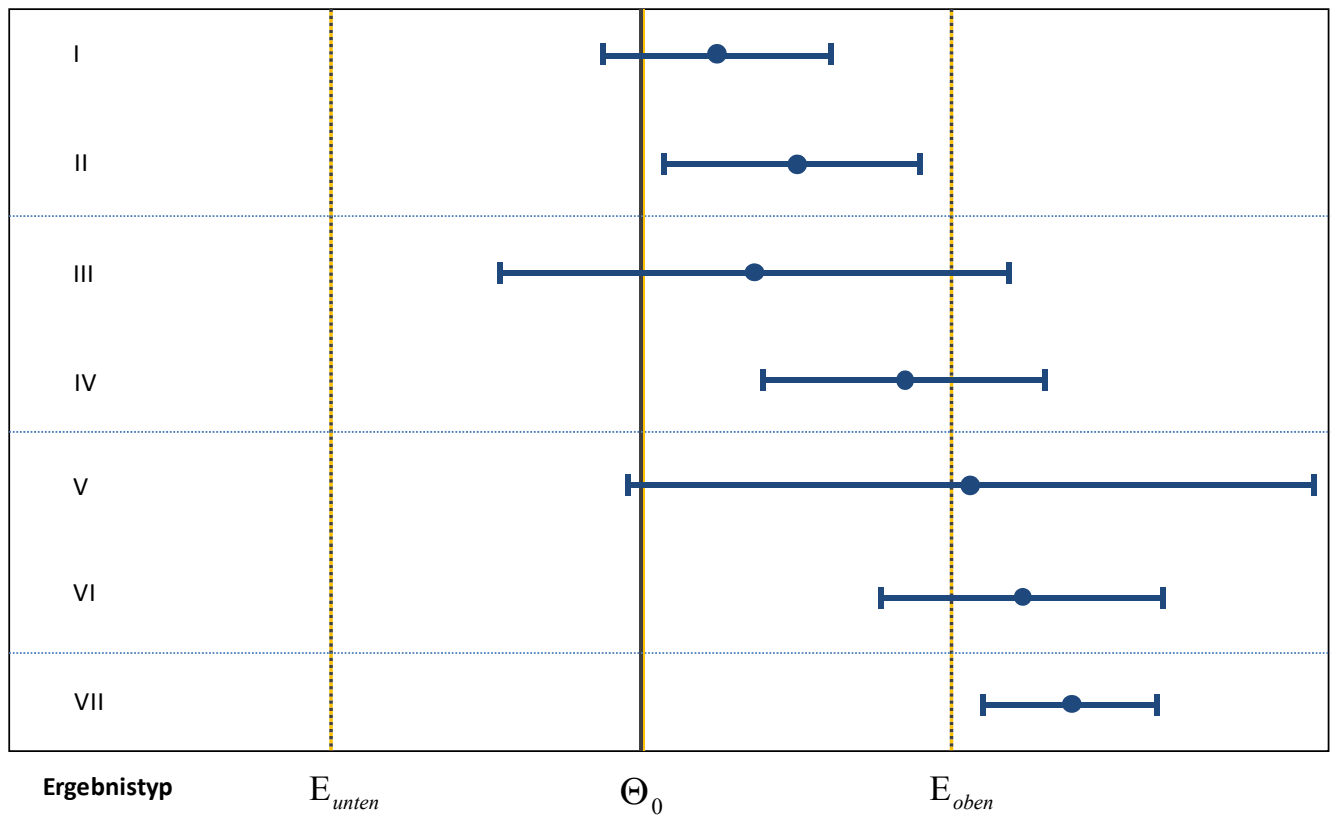

**Abbildung 1:** Darstellung der Ergebnistypen I bis VII

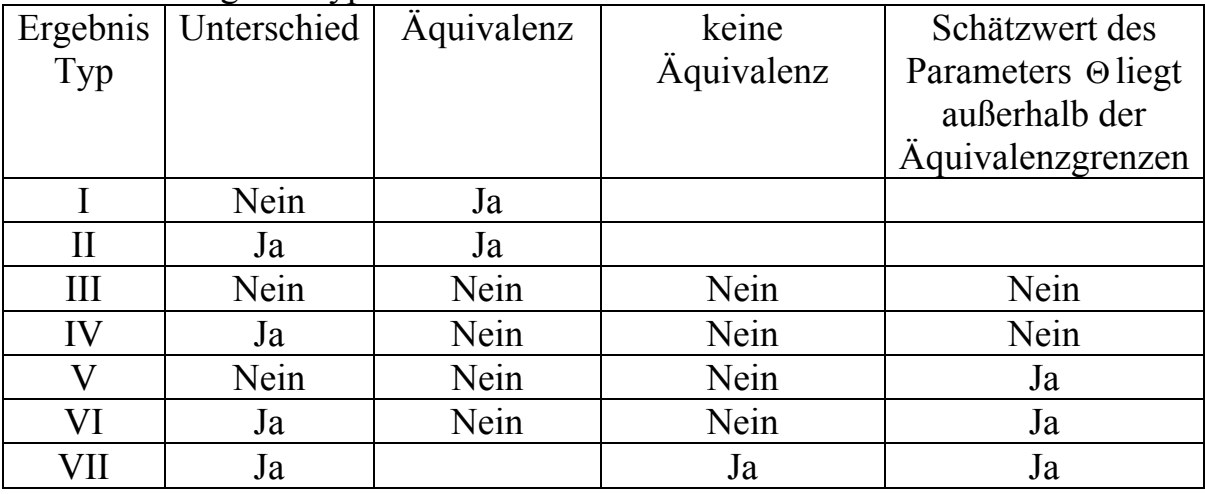

#### **Tabelle 1:** Ergebnistypen

Die Ergebnistypen I und II zeigen für die Schätzwerte des Parameters  $\Theta$  Äquivalenz. Die Schätzwerte der Ergebnistypen III und IV liegen innerhalb der Äquivalenzgrenzen aber mindestens eine Grenze der zugehörigen Konfidenzintervalle überschreitet die Äquivalenzgrenze, d.h. die Gleichwertigkeit ist eher wahrscheinlich als unwahrscheinlich. Bei den Ergebnistypen V und VI liegen die Parameterschätzwerte außerhalb der Äquivalenzgrenzen aber die Konfidenzintervalle überschneiden mindestens eine Äquivalenzgrenze, d.h. die Gleichwertigkeit ist sehr unwahrscheinlich. Der Ergebnistyp VII zeigt Nicht-Äquivalenz.

# **3 Bestimmung möglicher Risiken**

In der Sicherheitsprüfung von gentechnisch veränderten Pflanzen werden unter anderem Freilandversuche mit

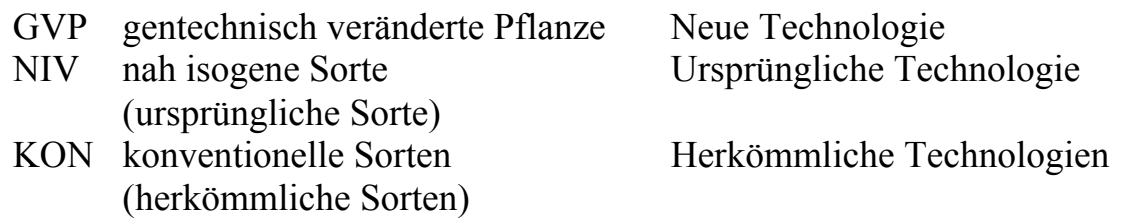

durchgeführt. Ziel ist es jeden relevanten Inhaltsstoff der Pflanzen sowohl auf Unterschiede zwischen GVP und NIV als auch auf Äquivalenz zwischen GVP und KON mit dem Konfidenzintervall-Verfahren zu testen, zu quantifizieren und dann zu bewerten.

Für eine optimale statistische Planung solcher Freilandversuche sind die derzeit verfügbaren Vorinformationen nicht ausreichend, d.h. die Versuchsplanung stützt sich auf bereits bekannten Erfahrungswerten und wird nach guter statistischer Praxis durchgeführt. Auf Grund der Erkenntnisse aus Wirksamkeits-Studien werden Versuchsanlagen mit mindestens 15 Rest-Freiheitsgraden verwendet. Weiterhin sollten die Versuche an mindestens acht repräsentativen Standorten durchgeführt werden. Die Variabilität zwischen den konventionellen Sorten ist sehr wichtig für die Bestimmung der Äquivalenzgrenzen, sechs verschiedene Sorten sind das Minimum zur Schätzung dieser Variabilität. Es ergeben sich somit Versuche in vollständig randomisierten Blocks:

- an mindestens 8 Standorten
- mit mindestens 6 konventionellen Sorten
- mit GVP und NIV
- mit mindestens 4 Wiederholungen

Mit diesem Versuchs-Design wird für jeden Inhaltsstoff (Zielgröße) das gemischt lineare Modell verwendet.

$$
Y = X\beta + Z\gamma + \varepsilon \quad \text{mit} \quad \begin{pmatrix} \gamma \\ \varepsilon \end{pmatrix} \sim N \begin{pmatrix} 0 \\ 0 \end{pmatrix} \begin{pmatrix} G & 0 \\ 0 & R \end{pmatrix}
$$

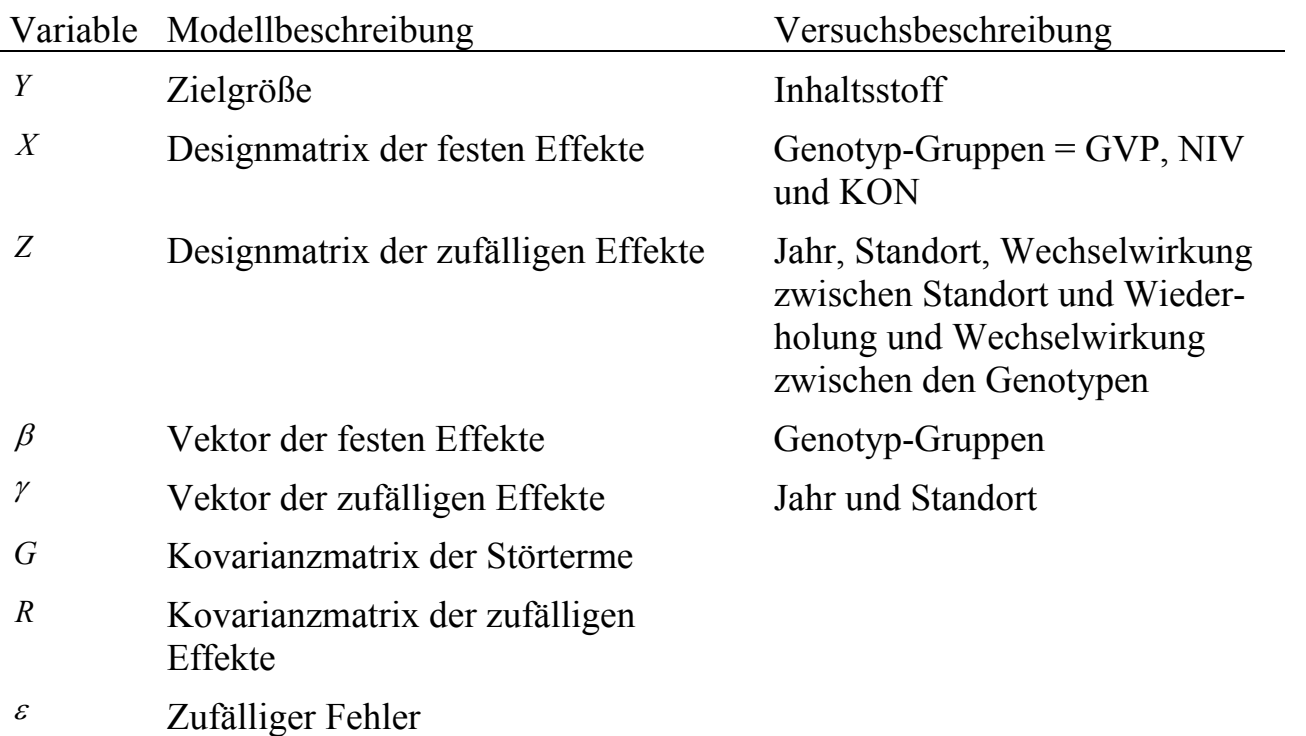

In der Modellgleichung wird die Wechselwirkung zwischen den Genotypen einerseits für die Schätzung der Differenzen und andererseits für die Schätzung der Äquivalenzgrenzen wie folgt angepasst.

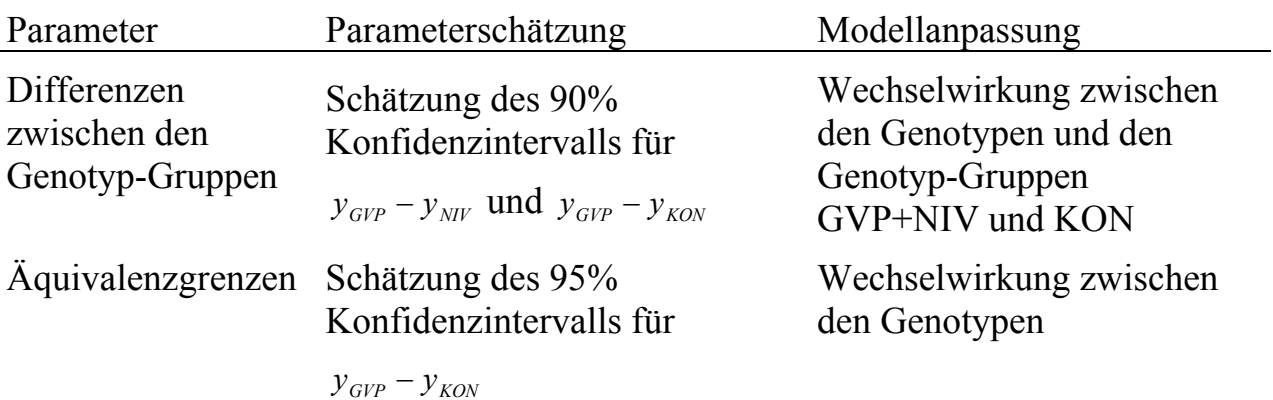

Mit Hilfe der geschätzten Modellparameter werden die folgenden Hypothesen getestet.

Test auf Äquivalenz:  $H_0: (y_{GVP} - y_{KON}) \leq \Theta_u$  oder  $(y_{GVP} - y_{KON}) \geq \Theta_u$  gegen

 $H_{\mu}$  :  $\Theta_{\mu}$  <  $(y_{GVP} - y_{KOW})$  <  $\Theta_{\mu}$ 

mit den Äquivalenzgrenzen  $\Theta$ <sub>u</sub> und  $\Theta$ <sub>c</sub>, geschätzt aus den Grenzen des Konfidenzintervalls.

Die Nullhypothese wird verworfen wenn das 90%-Konfidenzintervall der Differenz  $y_{GVP} - y_{KON}$  in den Äquivalenzgrenzen liegt.

Test auf Differenz:  $H_0 : y_{GVP} - y_{NIV} = 0$  gegen

 $H_{A}$ :  $y_{GVP} - y_{NIV} \neq 0$ 

Die Nullhypothese wird abgelehnt wenn der Wert Null nicht im 90%-Konfidenzintervall der Differenz  $y_{GVP} - y_{NIV}$  liegt.

Die Konfidenzintervalle werden, wie im Konfidenzintervall-Verfahren beschrieben, abschließend zur Bewertung transformiert.

# **4 Realisierung in SAS**

In der Auswertungsmethode werden zunächst die zu analysierenden Messwerte der Inhaltsstoffe logarithmisch transformiert und danach als abhängige Variable in der Prozedur Mixed, die das gemischt lineare Modell des Versuchsdesigns abbildet, verwendet. Mit der Prozedur Mixed werden alle benötigten Parameter für das Konfidenzintervall-Verfahren berechnet, danach die Ergebnisse entlogarithmiert und die Konfidenzintervalle der Differenzen bzw. die Äquivalenzgrenzen bestimmt. Im abschließenden Schritt werden die Konfidenzintervalle, wie im Konfidenzintervall-Verfahren beschrieben, transformiert und in die Ergebnistypen klassifiziert.

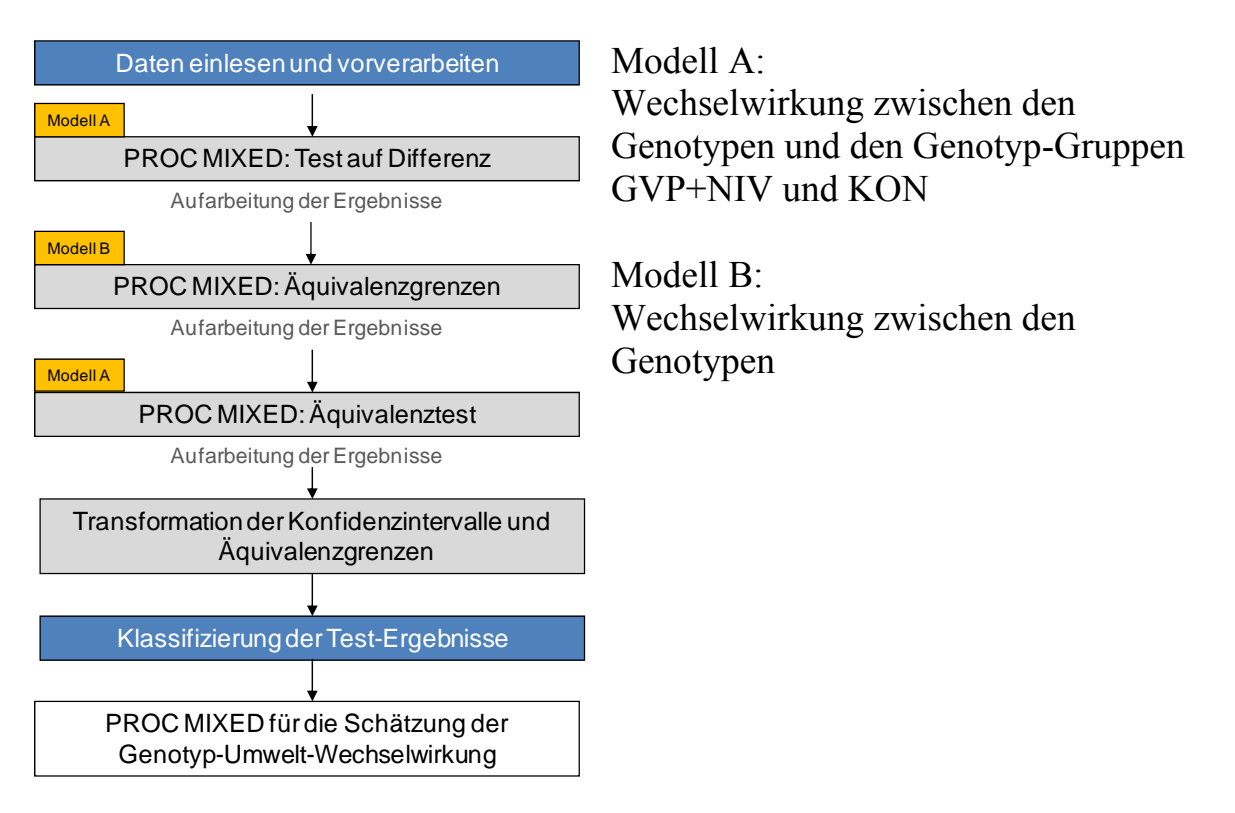

**Abbildung 2:** Prinzipielle Abarbeitungsfolge der Auswertung für die Inhaltsstoffe

In der Prozedur Mixed wird zur Berechnung aller Kovarianzparameter die Wald-Statistik verwendet. Klassifiziert werden die Faktoren Standort (site), Wiederholung (rep), Genotyp (genotyp) und die Genotyp-Gruppe (genotypgroup). In dem Modell ist die abhängige Variable der Inhaltsstoff (y), der feste Faktor die Genotyp-Gruppe und die zufälligen Faktoren sind Standort sowie die Wechselwirkung zwischen Standort und Wiederholung. Für die Berechnung der Freiheitsgrade des Modells wird die Methode von Kenward und Roger verwendet. In Abhängigkeit von den zu berechnenden Differenzen werden die zufälligen Faktoren um die Genotyp-Gruppe (Modell A) oder um den Genotyp (Modell B) erweitert (siehe Abschnitt 3).

```
/* mixed model analysis for differences (model A) */
proc mixed data=example CL=WALD; 
by analyte; 
class site rep genotype genotypegroup; 
model y = genotypegroup /s covb outp=out ddfm=kenwardroger; 
random site site*rep indref*genotype; 
estimate 'gmo_comp' genotypegroup -1 1 0 / CL alpha=0.1; 
lsmeans genotypegroup; 
ods output lsmeans=lsmeans q estimates=estdif covparms=covparms;
run;
```
**Abbildung 3:** Schätzung der Differenz zwischen GVP (gmo) und NIV (comp)

Am Ende jedes Proc-Mixed-Statements werden unter anderem die Differenz, der Standardfehler und die Kovarianzen für die weiteren Berechnungen der Konfidenzintervalle und Äquivalenzgrenzen zwischengespeichert. Nach dem Proc-Mixed-Äquivalenztest werden alle Zwischenergebnisse für die spätere Klassifikation bereitgestellt.

**Tabelle 2:** Endergebnisse des Konfidenzintervall-Verfahrens (Beispiel: Feldversuch, Kartoffeln, Inhaltsstoffe)

| Inhaltsstoff   | Konfidenzintervall<br>der Differenz | Differenz<br>Kovarianz<br>gentoype<br>gmo-comp | Hilfsgrößen für die Transformation             | Transformierte<br>Äquivalenzgrenzen |
|----------------|-------------------------------------|------------------------------------------------|------------------------------------------------|-------------------------------------|
| Obs analyte    | lowd<br>uppd                        | dgc<br>varg                                    | StdErr<br>DF<br>lsdteg<br>fac                  | adjupp<br>adjlow                    |
|                | 1 Aminobut 1.00822 1.21076          | 0.09972 0.000280                               | 120 0.07109 1.28757 0.89863 1.21878<br>0.04289 |                                     |
| 2 A-D-Fruc     | 0.57129<br>1.07128                  | 0.008307<br>$-0.24550$                         | 0.24926<br>1.26114<br>0.1501<br>96.8           | 0.71598<br>2.23538                  |
| 3 A-D-Gluc     | 0.90416<br>1.38115                  | 0.11108<br>0.025659                            | 1.05822<br>0.1178<br>28.9<br>0.20018           | 0.62758<br>1.85102                  |
| B-D-Fruc<br>4  | 0.91851 1.71017                     | 0.029079<br>0.22579                            | 0.1598<br>48.2<br>0.26796                      | 1.15986 0.74943 3.02400             |
| B-D-Gluc<br>5. | 0.91281 1.72101                     | 0.22584<br>0.014813                            | 0.25785<br>1.22967<br>76.5<br>0.1549           | $\vert 0.73095 \vert 2.53900 \vert$ |
| 6              | Chinasäu 1.04050 1.36914            | 0.17695<br>0.007337                            | 0.12205<br>0.07245<br>39.3                     | 1.12446 0.75606 1.44619             |
| D-Glucos       | $0.66567$ 1.51641                   | 0.00469<br>0.009994                            | 1.26738<br>0.1958<br>0.32481<br>111            | 0.60015<br>2.47009                  |
| Inosit<br>8    | $0.79420$ 1.52652                   | 0.09628<br>0.005071                            | 0.1538<br>0.25519<br>109                       | 1.28026 0.57015 1.73994             |
| L-Alanin<br>9  | 0.87342 1.19771                     | 0.005248<br>0.02254                            | 0.07876<br>60.9<br>0.13154                     | 1.20016 0.75187 1.45508             |
| L-Argini<br>10 | 1.16769 2.53157                     | 0.54193<br>0.030741                            | 1.20260<br>0.1927<br>61.6 0.32173              | 0.83708 4.19005                     |
| 11             | L-Aspara 1.17205 1.91121            | 0.40325<br>0.026228                            | 37.8 0.22132 1.10467<br>0.1313                 | $0.77065$ 2.51674                   |
| L-Glutam<br>12 | 0.97182 1.73619                     | 0.26155<br>0.033697                            | 40.2<br>0.25916<br>1.11954<br>0.1539           | 0.67127<br>2.66525                  |
| L-Ornith<br>13 | 0.65318<br>1.99321                  | 0.13192<br>0.021919                            | 1.26882 0.54429<br>0.2645<br>89.8<br>0.43964   | 3.93206                             |
| Parabans<br>14 | 1.14379 1.88024                     | 0.38287<br>0.009553                            | 1.22634 0.78071<br>0.1216<br>72.7<br>0.20266   | 2.08808                             |
| 15             | Phosphor 1.01434 1.12816            | 0.001039<br>0.06741                            | 1.13313<br>0.04693<br>0.02789<br>41.1          | $0.94161$ 1.20704                   |
| 16             | Pyroglut 1.30395 1.89820            | 0.041220<br>0.45315                            | 0.1201 16.2 0.20942                            | 0.89654 0.92155 2.73318             |
| 17             | Threonsä 1.00622 1.39419            | 0.16926<br>0.011169                            | 0.08689<br>0.14656<br>1.11252<br>37.3          | 1.00848<br>2.20558                  |
| 18             | Xylofura 0.91068 1.20550            | 0.04667<br>0.005174                            | 1.17655<br>0.07120<br>53.3<br>0.11919          | 0.82151<br>1.51528                  |
| 19             | Äpfelsäu 1.06119 1.27387            | 0.004010<br>0.15072                            | 33.4 0.08379<br>1.09002<br>0.04953             | 0.94862 1.48848                     |

Die abschließende Klassifikation in die Ergebnistypen berücksichtigt auch den Fall, dass die Iteration von Mixed nicht konvergiert. Auf Grund der logarithmischen Transformation sind die quantitativen Ergebnisse geometrische Mittelwerte, relative Unterschiede zwischen den Gruppen und Äquivalenzgrenzen auf einer Verhältnisskala.

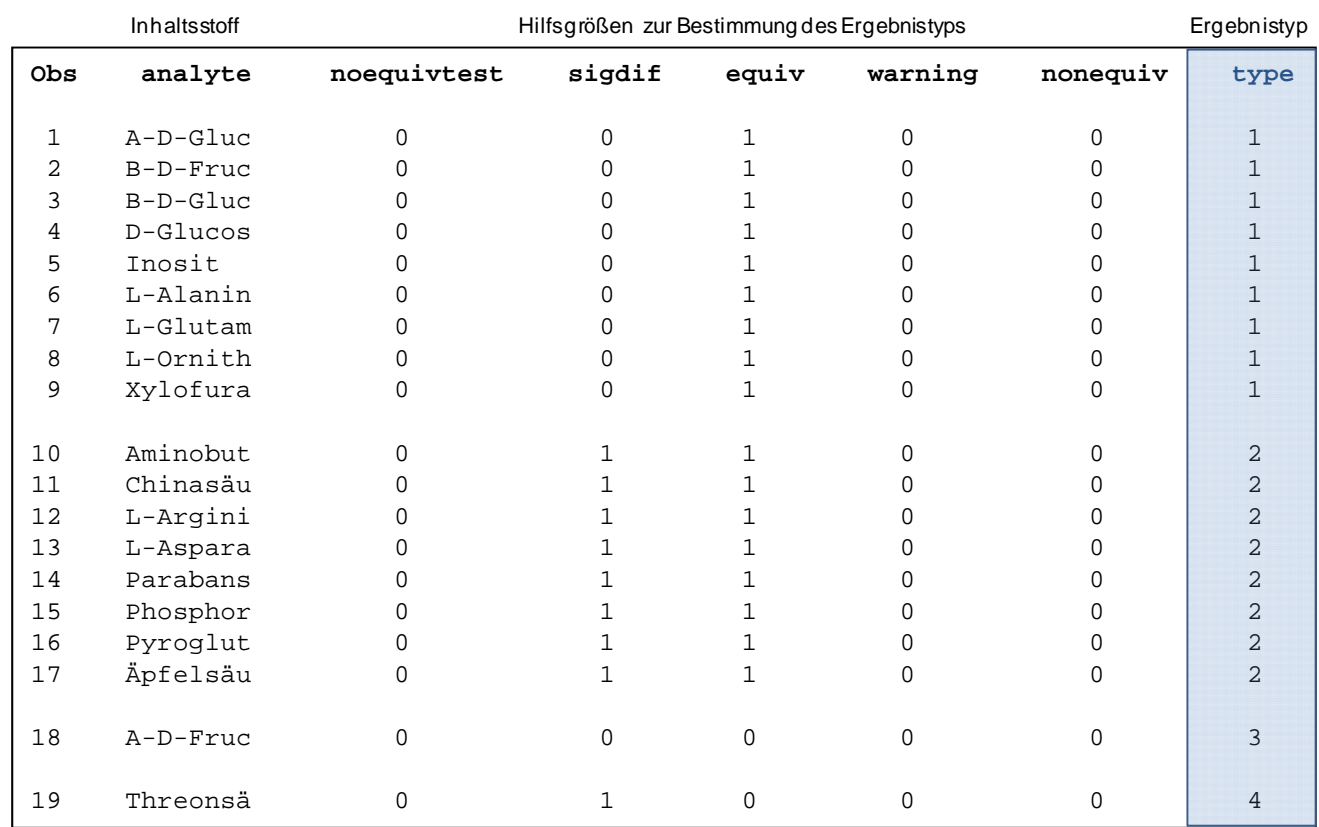

### **Tabelle 3:** Klassifikation der Endergebnisse des Konfidenzintervall-Verfahrens

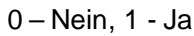

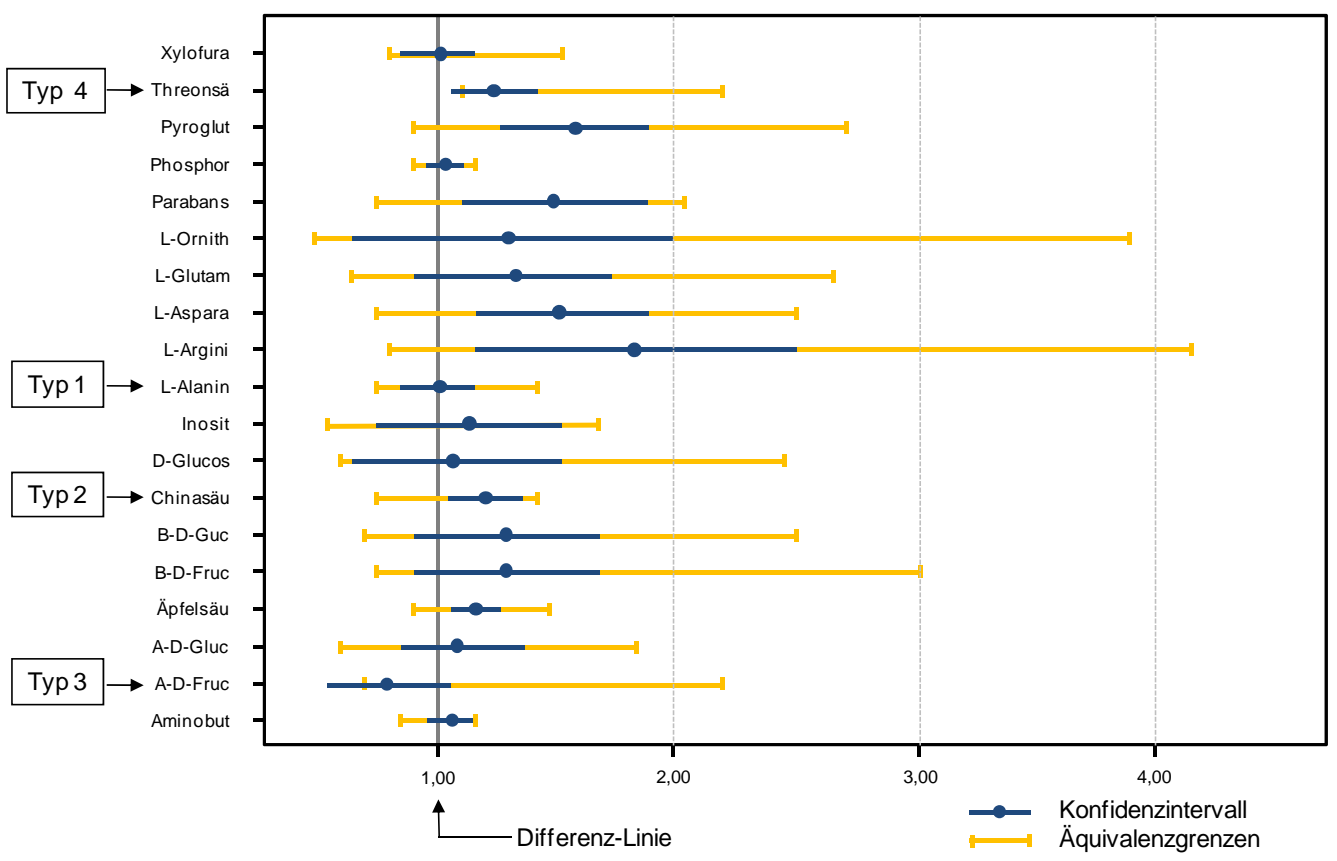

**Abbildung 4:** Darstellung der Endergebnisse des Konfidenzintervall-Verfahrens

In den dargestellten Ergebnissen des Beispiels zeigen nur die Inhaltsstoffe A-D-Fructose (Ergebnistyp III) und Threonsäure (Ergebnistyp IV) Abweichungen zwischen der GVP und den konventionellen Sorten. Die Abweichungen sind in negativer Richtung, d.h. die Konzentrationen dieser beiden Inhaltsstoffe sind in der GVP eher geringer als in den konventionellen Sorten.

### **Literatur**

- [1] EFSA (2006) Guidance document of the Scientific Panel on genetically modified organisms for the risk assessment of genetically modified plants and derived food and feed. European Food Safety Authority, Parma, Italy.
- [2] EFSA (2007) Review of statistical analyses conducted for the assessment of the MON 863 90-day rat feeding study. European Food Safety Authority, Parma, Italy.
- [3] EFSA GMO Panel Working Group on Animal Feeding Trials (2008) Safety and nutritional assessment of GM plants and derived food and feed: The role of animal feeding trials. Food and Chemical Toxicology, 46: S2–S70.
- [4] EFSA (2010) Scientific Opinion Guidance on the environmental risk assessment of genetically modified plants, EFSA Journal 2010.
- [5] EFSA (2010) Scientific Opinion on Statistical considerations for the safety evaluation of GMOs, EFSA Journal 2010.
- [6] Schmidt, K.; Höflich, C.; Bruch, M.; Entzian, K.;Horn, P.; Kacholdt, A.; Kragl, U.; Leinweber, P.; Mikschofsky, H.; Mönkemeyer, W.; Mohr, E.; Neubauer, K.; Schlichting, A.; Schmidtke, J.; Steinmann, A.; Struzyna-Schulze, C.; Wilhelm, W.; Zeyner, A.; Ziegler, A.; Broer, I. (2011): BioOK – a comprehensive system for analysis and risk assessment of genetically modified plants. Journal für Kulturpflanzen, 63 (7).
- [7] BioMath GmbH (2011): Wachstumskern BioOK Zulassung und Überwachung gentechnisch veränderter Nutzpflanzen, Verbundprojekt 1: Entwicklung eines Entscheidungsunterstützungssystems (Decision Support System – DSS) für das integrierte Prüfsystem, Teilprojekt Nr. 1.3: "Mathematische Modellierung und Entwicklung des DSS", Schlussbericht. BMBF-Förderprogramm "Innovative Regionale Wachstumskerne"; Projektleiter: Jörg Schmidtke, Projekt Nr.: 03WKBN01C